# TD1 : Processus et signaux

#### I. Le premier processus qui meurt

1) Ecrire un programme C primeurt.c qui accepte deux entiers a et b en arguments puis se duplique. Le père et le fils affichent leur identité, s'endorment respectivement pendant a et b secondes, puis affichent un message de réveil et se terminent.

2) Modifier le programme de telle sorte que chacun des processus affiche s'il se termine en premier ou en dernier. On peut commencer par traiter le cas (facile) où  $a \neq b$ , puis celui où  $a = b$ .

### II. Signaux utilisateurs

La fonction signal n'étant pas portable, on se donne une fonction bor signal qui simplifie l'usage de sigaction pour placer un handler de signal :

```
#include <signal.h>
```

```
/* Place le handler de signal void h(int) pour le signal sig avec sigaction().
    Le signal est automatiquement masqué pendant sa délivrance.
   Si options = 0,
     - les appels bloquants sont interrompus avec retour -1 et errno = EINTR.
      - le handler est réarmé automatiquement après chaque délivrance de signal.
    si options est une combinaison bit à bit (opérateur |) de
       - SA_RESTART : les appels bloquants sont silencieusement repris.
      - SA_RESETHAND : le handler n'est pas réarmé.
   Renvoie le résultat de sigaction. Verbeux.
*/
int bor_signal (int sig, void (*h)(int), int options)
{
   int r; struct sigaction s;
   s.sa_handler = h; sigemptyset (&s.sa_mask); s.sa_flags = options;
    r = sigaction (sig, ks, NULL);
    if (r < 0) bor_perror (\_func\_); /* cf bor-util.c en TP */
   return r;
}
```
1) Ecrire un programme C sigaz.c qui crée un fils. Le fils fait un compte à rebours en secondes de 10 à 1 et se termine. Chaque fois que le fils reçoit le signal  $SIGUSR1$ , le compte est augmenté de 5 secondes, et chaque fois qu'il reçoit SIGUSR2 le compte est diminué de 2 secondes.

2) Modifier le père afin qu'il lise une suite de caractères entrés au clavier, et se termine à la frappe de  $\hat{\mathcal{D}}$  (fin de fichier). Lorsque le caractère lu est 'a' (respectivement 'z'), le père envoie le signal SIGUSR1 (resp. SIGUSR2) à son fils.

- 3) Que se passe-t-il si à l'exécution du père on tape **aaaaaaaaaa** suivi d'un retour chariot ?
- 4) Modifier le père pour qu'il se termine dès que son fils est terminé.

# Rappels

- ⊲ sleep(n); endort un processus pendant n secondes.
- ⊳ La fonction int atoi(char \*s); de stdlib.h convertit le début de la chaîne pointée par s en entier de type int.
- ⊲ Les signaux SIGUSR1 et SIGUSR2 sont des signaux utilisateur et n'ont pas de signification prédéterminée. Le signal SIGCHLD est reçu par le père lorsque son fils (en anglais *child*) est terminé ; par défaut il est ignoré.

# TP1 : Processus et signaux

#### I. Boîte à outils réseau et Makefile

Important : le but de ce cours étant aussi d'apprendre à exploiter les outils Unix et la ligne de commande, il vous est demandé de ne pas utiliser les éditeurs : Eclipse, QtCreator, XCode.

Créer un répertoire TP-reseau; récupérer sur la page de l'UE (indiquée dans le lien en bas à droite de cette feuille) les fichiers bor-util.h et bor-util.c de la "Boîte à Outil Réseaux" qui accompagne ce cours, ainsi que le fichier Makefile, puis les enregistrer dans TP-reseau/.

Tous les programmes C que vous écrirez seront placés dans ce répertoire. Étant donné un programme toto.c, pour le compiler il faut d'abord éditer le fichier Makefile et rajouter le nom de l'exécutable (ici toto) après le symbole = qui suit l'une des variables EXECS (compilation sans bor-util.c) ou EXECSUTIL (avec bor-util.c). Taper ensuite :

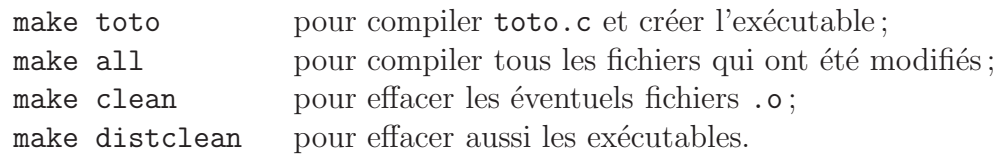

Tester sur un exemple, puis utiliser systématiquement ce Makefile pour tous les programmes que vous écrirez en TP réseau.

### II. Comptes à rebours et comptage de fils

1) Ecrire un programme C rebourfils.c qui lit un entier  $n$  au clavier puis recommence, en bouclant ainsi jusqu'à ce que n soit nul. A chaque itération, le père crée  $n$  fils; chaque fils fait un compte à rebours en seconde de 10 à 1 puis se termine.

On peut donc entrer des entiers au clavier (ils seront lus par le père) pendant l'affichage des comptes  $\alpha$  rebours (par les fils).

2) Après la lecture de 0 au clavier, le père attend que *tous* ses fils soient morts (en faisant un wait par fils créé), puis le père affiche le message "fin de tous les fils détectée".

3) Découper le programme en fonctions, avec des noms de fonctions explicites.

## III. Signaux et timeout

On va se servir ici de la fonction bor\_signal, qui simplifie l'usage de sigaction pour placer un handler de signal, et évite l'emploi de signal qui n'est pas portable.

Il suffit d'inclure "bor-util.h" (qui inclut lui-mˆeme les .h classiques, vous dispensant de les inclure) et de placer le nom de l'exécutable dans la variable EXECSUTIL du Makefile.

1) Ecrire un programme C triosig.c qui crée 2 fils. Le fils 2 envoie le signal SIGUSR1 au fils 1, qui le renvoie au père, qui le renvoie au fils 2, etc. Pourquoi doit-on envoyer les signaux dans cet ordre?

2) Modifier le programme de telle sorte que, dès qu'un de ces processus n'a pas reçu de signal SIGUSR1 depuis 5 secondes (timeout), il affiche un message et se termine.

# Rappels

⊲ La fonction alarm(unsigned int n); de unistd.h provoque l'envoi d'un signal SIGALRM au processus en cours au bout de n secondes. Chaque nouvel appel `a alarm annule et remplace le précédent.

## TD2 : Tubes anonymes

#### I. Lecture et écriture

On se propose d'étendre les primitives read et write en rajoutant un affichage lors de toute erreur, ou de la d´etection de fin de fichier. Ecrire les fonctions : ´

ssize t bor read (int fd, void \*buf, size t count); lit au plus count octets dans fd et les mémorise dans buf, puis renvoie le résultat de read.

ssize\_t bor\_read\_str (int fd, char \*buf, size\_t count); appelle la fonction bor\_read pour count-1 caractères, puis rajoute un ' $\lozenge$ ' terminal en cas de succès.

ssize\_t bor\_write (int fd, const void \*buf, size\_t count); écrit au plus count octets dans fd provenant de buf, puis renvoie le résultat de write.

ssize\_t bor\_write\_str (int fd, const char \*buf); écrit la chaîne de caractères buf dans fd, puis renvoie le résultat de write.

#### II. Détection de la fin d'un tube

1) Ecrire un programme C fintub.c qui crée un tube puis se duplique. Le père lit des caractères au clavier et les écrit dans le tube; il se termine à la frappe de  $\hat{D}$  (fin de fichier). Le fils lit les caractères dans le tube, les met en majuscule puis les affiche; il se termine à la fin du tube.

2) Que se passe-t-il si l'on tue le père, ou si l'on tue le fils ?

#### III. Redirection d'un tube

Ecrire un programme C redirtub.c qui crée un tube puis se duplique. Le fils redirige la sortie standard sur le tube, le père redirige l'entrée standard sur le tube, puis ils se recouvrent respectivement avec la commande 1s et la commande  $\kappa$  -1 (comptage de ligne) de manière à réaliser 1s |  $\kappa$  -1.

## Rappels

⊳ Redirection : la fonction int dup(int fd) de unistd.h crée une copie du descripteur fd (c'est-`a-dire de la case d'indice fd dans la table des descripteurs du processus appelant), et renvoie l'indice de la copie ou  $-1$  en cas d'erreur. La copie est mémorisée dans la case de plus petit indice disponible.

Pour rediriger l'entrée standard 0 sur l'entrée p[0] par un tube, il suffit donc de faire close(0) qui libère le descripteur 0, puis de faire  $\text{dup}(p[0])$  qui duplique le descripteur p[0] dans la place du plus petit descripteur disponible (qui est 0), puis enfin close(p[0]). Cela a pour effet que le descripteur 0 pointe maintenant sur l'entrée par le tube au lieu de pointer sur le clavier.

# TP2 : Tubes anonymes

#### I. Héritage des descripteurs du tube

Ecrivez un programme C heritub.c qui crée un tube, puis écrit dans ce tube 10 caractères lus au clavier. Le programme lit ensuite 3 caractères dans le tube et les affiche. Enfin, le programme crée un fils qui lit les 7 caractères restants dans le tube et les affiche.

#### II. Redirections de plusieurs tubes

Écrire un programme C redir2tub.c qui crée deux tubes puis deux fils. Le fils1 redirige la sortie standard sur le tube 1, le fils 2 redirige l'entrée standard sur le tube 1 et la sortie standard sur le tube 2, le père redirige l'entrée standard sur le tube 2. Ensuite, les trois processus se recouvrent respectivement avec la commande  $ls -t$ , la commande sort et la commande head  $-3$  de manière à réaliser  $ls -t$  | sort | head -3.

Attention, il faut veiller à fermer tous les descripteurs inutiles avant de faire les recouvrements, sinon les commandes ne détecteront pas les fins de fichiers. Taper ps pour vérifier que les 3 processus sont terminés.

### III. Taux de transmission dans un tube

Écrire un programme C debitub.c qui reçoit en argument une taille de buffer bufsize. Le programme alloue un tableau de caractères s d'au moins bufsize éléments. Le programme crée ensuite un tube puis un fils.

Le père entre dans une boucle infinie dans laquelle, à chaque itération, il écrit en une seule opération les bufsize premiers caractères de s dans le tube. Le fils procède de même en lecture dans le tube. Tester la détection de fin de tube en tuant le père ou le fils avec kill dans un deuxième terminal (penser à capter SIGPIPE).

Chaque seconde, le fils affiche le nombre total de caractères lus (en kilo-octets) pendant la seconde  $\acute{\text{e}}$ coul $\acute{\text{e}}$ e (utiliser alarm $()$ ). Faire des essais avec bufsize valant 1, 10, 100, 1000, 10000, 20000, 100000. Que conclure ?

# Rappels

⊲ Redirections : man dup

# TD3 : Scrutation

### I. Scrutation de l'entrée standard et d'un tube

Ecrire un programme C  $s$ crutatub.c qui crée un tube puis un fils. Le fils écrit chaque seconde un caractère dans le tube, et meurt au bout de 30 secondes. Le père scrute en lecture l'entrée standard et le tube ; chaque fois qu'un descripteur est prêt en lecture, le père fait une lecture puis affiche sur la sortie standard ce qu'il a lu ainsi que la provenance. Le père se termine dès qu'il détecte une erreur ou une fin de fichier.

#### II. Scrutation de deux tubes avec un timeout

Ecrire un programme C scrutimeout.c qui crée deux tubes puis deux fils. Le fils 1 écrit toutes les 4 secondes un caractère dans le tube 1, et meurt au bout de 5 fois. Le fils 2 écrit toutes les 6 secondes un caractère dans le tube 2, et meurt au bout de 5 fois. Le père scrute en lecture les tubes encore ouverts ; chaque fois qu'un descripteur est prˆet en lecture, le p`ere fait une lecture puis affiche sur la sortie standard ce qu'il a lu ainsi que la provenance. Chaque fois que le père n'a rien lu pendant 3 secondes, il affiche un message, et vérifie s'il y a encore au moins un descripteur ouvert, sinon il se termine.

### III. Signal et tube de réveil

Ecrire un programme C scrutsig.c qui crée un tube, installe un handler pour SIGUSR1, puis scrute en lecture l'entrée standard et le tube. Le handler de SIGUSR1 écrit à chaque appel 1 caractère dans le tube. Le programme ne fait rien si l'appel à select revient pour cause de réception de signal (voir remarque). Chaque fois qu'un descripteur est prêt en lecture, le programme fait une lecture puis affiche sur la sortie standard ce qu'il a lu ainsi que la provenance; si le descripteur concerné est le tube, il ne lit qu'un seul caractère et affiche le message "un signal a été reçu".

**Remarque** : on appelle un tel tube un *wake-up pipe* (tube de réveil) ; il permet de détecter de façon portable les signaux au niveau du select, tout en évitant le cas où un signal serait délivré entre deux appels à select, et donc non détecté par celui-ci (une autre solution est d'utiliser pselect).

# Rappels

⊲ La fonction select attend que des descripteurs soient ´eligibles, o`u la survenue d'un signal, ou la fin d'un timeout, puis renvoie le nombre  $> 0$  de descripteurs éligibles, ou 0 si le timeout est fini, sinon  $-1$ ; dans ce dernier cas, la variable errno indique si un signal est arrivé (valeur EINTR), si un descripteur est fermé (EBADF, retour immédiat) ou s'il s'agit d'une autre erreur.

```
#include <sys/time.h>
#include <sys/types.h>
#include <unistd.h>
int select(int n,<br>
fd set *readfds.<br>
// liste des fd à scruter en lecture
                                                // liste des fd à scruter en lecture
              fd_set *writefds, \frac{1}{2} // liste des fd à scruter en écriture<br>fd_set *exceptfds, \frac{1}{2} // en général NULL
                                                // en général NULL
              struct timeval *timeout); // .tv_sec=0 .tv_usec=0 : retour immédiat<br>
// si NULL : pas de timeout
                                                      si NULL : pas de timeout
FD_ZERO(fd_set *set);<br>FD_SET(int fd, fd_set *set); // ajoute fd à la liste
FD_SET(int fd, fd_set *set);<br>FD_CLR(int fd, fd_set *set);<br>// enlève fd de la liste
FD_CLR(int fd, fd_set *set); <br>FD_SSET(int fd, fd set *set); // vrai si fd est dans la liste
FD_ISSET(int fd, fd_set *set);
```
# TP3 : Scrutation

#### I. Taux de transmission avec plusieurs tubes

Ecrire un programme C debitntub.c qui reçoit en argument une taille de buffer bufsize et un nombre de tubes nbtubes. Le programme alloue un tableau de caractères s d'au moins bufsize  $e$ léments. Le programme crée ensuite nbtubes tubes puis un fils.

Le père scrute en écriture les tubes ; chaque fois qu'un descripteur est éligible, il écrit en une seule op´eration les bufsize premiers caract`eres de s dans le tube correspondant.

Le fils procède de même en lecture. De plus, il affiche chaque seconde le nombre total de caractères lus (en kilo-octets) pendant la seconde écoulée (utiliser alarm).

Faire des essais avec différents taille de buffer et nombre de tubes.

#### II. Traducteur avec deux tubes

Ecrire un programme C tradu2tub.c qui crée deux tubes puis un fils.

Le père scrute en lecture les descripteurs *ouverts* parmi l'entrée standard et le tube 2, et s'arrête lorsqu'ils sont *tous* fermés. Chaque fois qu'un descripteur est éligible, il fait une lecture dans le descripteur correspondant. Dans le cas où il lit dans l'entrée standard, il recopie les caractères vers le tube  $1$ ; dans le cas où il lit dans le tube  $2$ , il recopie les caractères vers la sortie standard.

Le fils joue le rôle de traducteur en se servant des deux tubes pour communiquer : il redirige l'entrée standard sur le tube 1, la sortie standard sur le tube 2, puis se recouvre avec la commande cat (recopie de caract`eres). Lorsque le programme est bien au point, remplacer cette commande avec tr a-z A-Z (conversion des minuscules en majuscules).

Une différence entre ces deux commandes (sur la plupart des systèmes) est que cat procède caractère par caractère, tandis que tr attend d'avoir lu plusieurs milliers de caractères avant d'écrire le résultat ; il faut donc taper beaucoup de caractères (ou copier-coller dans le terminal) pour voir le résultat, ou taper ~D dans le terminal pour fermer l'entrée standard du père, ce qui provoque en cascade la fin de la traduction, l'affichage par le père et sa terminaison. Bien tester ces cas de figure.

# Rappels

⊲ Scrutation : man select, man select\_tut

# TD4 : Tubes nommés

#### I. M. et Mme ont un fils

On se propose d'écrire un serveur de « M. et Mme » et son client, qui communiquent par l'intermédiaire de tubes nommés. Le client lit sur l'entrée standard un nom de famille et l'envoie au serveur. Le serveur cherche ce nom de famille dans le fichier mEtMme.txt qui a cette forme :

ABA ont un fils : Bart BALMASKE ont un fils : Alonzo ENFAILLITE ont une fille : Melusine NAREF ont deux fils : Michel Paul ...

Si le serveur trouve le nom, il renvoie le prénom du fils, de la fille ou des enfants, sinon il renvoie le message « Non trouvé ». Le client affiche le message reçu du serveur, puis recommence à lire un nom de famille sur l'entrée standard.

1) Ecrire le client mEtMme-cli.c.

Le client reçoit en argument le nom du tube nommé du serveur, que l'on appelle le tube d'écoute. Le client crée deux tubes nommés (dont les noms sont fonctions de son PID), que l'on appelle tubes de service, envoie leur nom au serveur par son tube d'écoute, puis ferme celui-ci. Il ouvre ensuite l'un des tubes en écriture pour envoyer des noms de famille, et l'autre en lecture pour recevoir le résultat de chaque demande. Le client se termine à la fermeture de l'entrée standard.

2) Écrire le *squelette* du serveur mEtMme-ser.c.

Le serveur recoit en argument le nom de son tube d'écoute et du fichier de noms de famille. Après cr´eation et ouverture en lecture, le serveur attend une <sup>≪</sup> connexion <sup>≫</sup> par un client puis se duplique. Le père retourne en attente d'une nouvelle connexion, tandis que le fils se charge du dialogue avec ce client : il d´ecode le message contenant le nom des tubes de service, extrait les noms de famille, effectue la recherche puis répond chaque fois au client. Le fils se termine à la déconnexion du client.

# $TP4:$  Tubes nommés

#### I. M. et Mme ont un fils (suite)

1) Tester le client mEtMme-cli.c.

Pour la mise au point, on simule le serveur. Pour cela il faut ouvrir 4 terminaux. Dans le  $1^{er}$ , taper mkfifo tub-ec.tmp puis cat < tub-ec.tmp; dans le  $2^e$ , taper ./mEtMme-cli tub-ec.tmp : on obtient dans le  $1<sup>er</sup>$  terminal les noms des deux tubes de service, par exemple tub-sc-x.tmp et tub-cs-x.tmp. Dans le  $3^e$ , taper cat < tub-cs-x.tmp et dans le  $4^e$ , taper cat > tub-sc-x.tmp. Taper maintenant dans le 2<sup>e</sup> un nom de famille, par exemple ABA; il doit s'afficher dans le 3<sup>e</sup>. Répondre alors Bart dans le  $4^e$ ; il doit s'afficher dans le  $2^e$ .

2) Ecrire le serveur  $mEtMme-ser.c$ , puis tester avec 1 ou plusieurs clients.

# Rappels

⊳ Par défaut, l'ouverture d'un tube nommé est bloquante, jusqu'à ce que l'autre extrémité soit ouverte.

# TD5 : Sockets UDP/UN

#### I. Fonctions utilitaires

On introduit quelques fonctions utiltaires de bor-util.c à la page suivante.

1) Ecrire la fonction void bor\_set\_sockaddr\_un (const char \*path, struct sockaddr\_un \*sa) qui construit une adresse de socket sa du domaine AF\_UNIX avec le chemin path.

2) Ecrire la fonction int bor\_create\_socket\_un (int type, const char \*path, struct sockaddr\_un \*sa) qui crée une socket du domaine AF\_UNIX et du type type, puis construit une adresse locale dans sa avec le chemin path, et enfin attache la socket à cette adresse locale. La fonction renvoie la socket  $\geq 0$  en cas de succès, sinon renvoie -1 et affiche un message d'erreur.

## II. Serveur de date UDP/UN

On se propose d'écrire un client-serveur en mode datagramme avec le protocole UDP.

1) Écrire le serveur date-ser.c qui crée une socket, l'attache à une adresse donnée en argument, puis entre dans une boucle sans fin, dans laquelle il attend un message d'un client et lui répond en lui envoyant la date courante.

2) Ecrire le client date-cli.c qui crée une socket, l'attache à une adresse donnée en argument 1, puis construit l'adresse du serveur à partir de l'argument 2 et lui envoie un message (par exemple "Hello"). Le client attend la réponse du serveur, l'affiche puis se termine.

# TP5 : Sockets UDP/UN

#### I. Compteur de messages UDP/UN

1) Tapez le serveur de date du TD5-I, puis compiler à l'aide du Makefile. Faites de même avec le client et testez (avec un client ou plusieurs, terminaisons, etc).

2) Modifiez le client en un fichier nhello-cli.c de telle sorte qu'il envoie à la suite  $10\,000$  messages "HELLO" au serveur, puis le message "NUMBER". Le serveur nhello-ser.c compte le nombre de "HELLO" reçus, et l'envoie au client lorsqu'il reçoit le message "NUMBER".

3) Modifiez le serveur en nhello-ser2.c pour qu'il puisse compter séparément les "HELLO" selon leur expéditeur (par un test sur l'adresse du client).

# Rappels

- ⊲ La fonction time\_t time(time\_t \*t) de <time.h> renvoie la date courante depuis l'Epoch (le  $1/1/1970$  à 00:00:00), mesurée en secondes. Si t est non-NULL la fonction mémorise aussi cette date dans t.
- ⊳ La fonction char \*ctime(const time\_t \*t) convertit \*t en une chaîne de caractères en zone statique et renvoie son adresse.

T.S.V.P.

## Fonctions utilitaires

```
void bor_perror (const char *funcname)
{
    int e = errno; perror (funcname); errno = e;
}
int bor_bind_un (int soc, struct sockaddr_un *sa)
{
    int r = bind (soc, (struct socket *) sa, size of (struct socket);
    if (r < 0) bor_perror (\_func_;
    return r;
}
ssize_t bor_recvfrom_un (int soc, void *buf, size_t count, struct sockaddr_un *sa)
{
    socklen_t adrlen = sizeof(struct sockaddr_un);
    ssize_t r = recvfrom (soc, buf, count, 0, (struct sockaddr *) sa, &adrlen);
    if (r < 0) bor_perror (\_func\_);
    return r;
}
ssize_t bor_recvfrom_un_str (int soc, char *buf, size_t count, struct sockaddr_un *sa)
{
    ssize_t r = bor\_recvfrom\_un (soc, buf, count-1, sa);
    if (r > = 0) buf[r] = \sqrt{0};
   return r;
}
ssize_t bor_sendto_un (int soc, const void *buf, size_t count,
                       const struct sockaddr_un *sa)
{
    ssize_t r = sendto (soc, buf, count, 0, (struct sockaddr *) sa,
       sizeof(struct sockaddr_un));
    if (r < 0) bor_perror (\_func\_);
    return r;
}
ssize_t bor_sendto_un_str (int soc, const char *buf, const struct sockaddr_un *sa)
{
   return bor_sendto_un (soc, buf, strlen (buf), sa);
}
```
# TD6 : Sockets TCP/UN

#### I. Écho de nombres pairs  $TCP/UN$

On se propose d'écrire un client-serveur en mode connecté avec le protocole TCP.

1) Ecrire le client pair-cli.c qui crée une socket, l'attache à une adresse donnée en argument 1, puis construit l'adresse du serveur à partir de l'argument 2 et s'y connecte. Le client entre dans une boucle sans fin dans laquelle il lit une suite de digits au clavier, l'envoie au serveur, récupère sa réponse et l'affiche; il se termine à la frappe de  $\infty$  ou à la déconnexion du serveur.

2) Écrire le serveur pair-ser.c qui crée une socket d'écoute, l'attache à une adresse donnée en argument, puis entre dans une boucle sans fin, dans laquelle il attend une connexion sur la socket d'écoute ; à chaque connexion, il crée un fils qui dialogue avec le client sur la socket de service, en lui renvoyant les digits reçus qui sont pairs. Le père se termine à la frappe de  $\hat{c}$ , les fils se terminent à la déconnexion de leur client.

# TP6 : Sockets TCP/UN

#### I. Écho de nombres pairs  $TCP/UN$  avec scrutation

1) Reprenez le client et le serveur de nombres pairs du TD6-I et testez (avec un client ou plusieurs, terminaisons, message sans nombres pairs). Vous constaterez peut-être que certaines réponses du serveur sont recues en plusieurs morceaux (et donc en plusieurs fois) au niveau du client.

2) Modifiez le client en un fichier scrutpair-cli.c afin qu'il scrute en lecture l'entrée standard et la socket. Vous constaterez que tous les morceaux d'une réponse du serveur peuvent être lus à la suite, et que la détection de la déconnexion du serveur est immédiate.

3) Modifiez le serveur en un fichier scrutpair-ser.c de telle sorte que le même processus scrute en lecture la socket d'écoute et les sockets de service, et donc peut dialoguer avec tous les clients sans créer de fils. Il faut pour cela déclarer un tableau de sockets de service, insérer la nouvelle socket lors d'une acceptation de connexion à un emplacement libre du tableau, ne scruter que les sockets nécessaires, et mettre à jour le tableau lors des déconnexions.

## Fonctions utilitaires

⊲ On introduit les fonctions suivantes de bor-util.c :

```
int bor_listen (int soc, int max_pending) {
    int r = listen (soc, max_pending);
    if (r < 0) bor_perror (\hat{r}, \hat{r});
   return r;
}
int bor_accept_un (int soc, struct sockaddr_un *sa) {
    socklen_t adrlen = sizeof(struct sockaddr_un);
    int r = accept (soc, (struct sockaddr *) sa, &adrlen);
    if (r < 0) bor_perror (\_func\_);
    return r;
}
int bor_connect_un (int soc, const struct sockaddr_un *sa) {
    int r = connect (soc, (struct sockaddr *) sa, sizeof(struct sockaddr_un));
    if (r < 0) bor_perror (\_func_{-});
    return r;
}
```
# TD7 : Clients TCP/IP

#### I. Fonctions utilitaires

1) Ecrire la fonction void bor\_set\_sockaddr\_in (int port, uint32\_t ipv4, struct sockaddr\_in \*sa) qui construit une adresse de socket sa du domaine AF\_INET à partir d'une adresse IP ipv4 et un port port.

2) Ecrire la fonction int bor\_create\_socket\_in (int type, int port, struct sockaddr\_in \*sa) qui crée une socket du domaine AF\_INET et du type type, puis construit une adresse locale dans sa avec le port port, et enfin attache la socket à cette adresse locale. La fonction renvoie la socket  $\geq 0$  en cas de succès, sinon renvoie -1 et affiche un message d'erreur.

3) Ecrire la fonction int bor\_resolve\_address\_in (const char \*host, int port, struct sockaddr\_in \*sa) qui résout une adresse host puis la stocke avec le port port dans sa. La fonction renvoie 0 en cas de succès, sinon renvoie -1 et affiche un message d'erreur.

## II. Client du service daytime

Le service daytime (port 13) donne la date courante sur une machine distante; en général il est assuré par le démon serveur inetd, qui accepte la connexion d'un client, lui envoie un message contenant la date courante, puis le déconnecte.

Ecrire le client daytime.c qui crée une socket, l'attache à l'adresse locale et au port 0, puis construit l'adresse du serveur à partir du nom donné en argument et du port 13. Le client se connecte et lit les caractères envoyés par le serveur, les affiche au fur et à mesure puis se termine à la déconnexion.

### III. Défragmentation de lignes

Le protocole TCP/IP ne préserve pas les limites des messages, si bien qu'en lecture, les messages peuvent êtres agglutinés ou fragmentés. Il est donc nécessaire dans un protocole d'échange de messages de *défragmenter les messages* après l'opération de lecture. On se propose de réaliser cette opération dans un protocole orienté lignes de texte (i.e chaque message est terminé par un '\n').

Écrire le client **defrag.c** qui crée une socket, l'attache à l'adresse locale et au port 0, puis construit l'adresse du serveur à partir du nom donné en argument 1 et du port en argument 2. Le client se connecte, lit les caractères envoyés par le serveur, affiche les messages du serveur ligne à ligne, puis se termine à la déconnexion.

Pour afficher les messages du serveur ligne à ligne, le client gère un buffer contenant la dernière ligne incomplète. Chaque fois que le client lit un groupe de caractères, il les concatène dans le buffer et recherche les lignes terminées par un retour chariot ' $\n\lambda$ '. Chaque ligne détectée est affichée puis retirée du buffer. Lors d'un dépassement de capacité, d'une déconnexion ou d'une erreur de lecture, le buffer est vidé.

# TP7 : Clients TCP/IP

### I. Défragmentation de lignes : tests

1) Reprenez le client defrag.c du TD7-II et testez-le ainsi : dans un terminal 1 on simule un serveur daytime avec la commande : while true ; do date | netcat -lv4 13000 ; done Dans un terminal 2 on simule un client en exécutant plusieurs fois : netcat localhost 13000 Dans le terminal 2 on exécute enfin defrag.c avec les arguments localhost et 13000.

2) Dans le terminal 1 interrompez la commande et tapez à la place netcat -lv4 13000 et dans le terminal 2 relancez defrag.c. Tapez ensuite des lignes dans le terminal 1, elle apparaitront dans le terminal 2 via votre client defrag.c. Pour interrompre le dialogue, tapez  $\infty$  ou  $\infty$ .

3) Testez la défragmentation proprement dite. Dans le terminal 1 tapez stty cbreak pour passer en mode caractère (à la fin de l'exercice on remettra le terminal en mode ligne en tapant stty -cbreak) puis relancez netcat.

Tapez des caractères dans le terminal 1, ils seront transmis un à un au client. Pour testez la défragmentation en envoyant en une fois une chaîne comportant des retours chariots, il suffit d'ouvrir un éditeur, de copier un bloc de texte, puis de coller dans le terminal 1 ce bloc en faisant [CTRL][SHIFT]v.

### II. Aspirateur Web

1) Copiez le client daytime.c du TD7-I en un fichier aspiweb.c afin qu'il reçoive en argument 1 une adresse de machine et en argument 2 un numéro de port. Le client se connecte, envoie une requète (pour le moment une chaîne de caractères quelconque), puis lit les caractères envoyés par le serveur, les affiche au fur et à mesure, et enfin se termine à la fermeture de la socket.

2) Testez en contactant la machine sol.dil.univ-mrs.fr sur le port 80 et envoyer la requète "GET / "thiel/essai.txt HTTP/1.0\r\n\r\n".

Comparez en exécutant netcat -C sol.dil.univ-mrs.fr 80 puis en tapant la requète GET / "thiel/essai.txt HTTP/1.0 et 2 fois sur [Entrée].

Dans aspiweb.c, remplacez "thiel/essai.txt par le chemin de fichier donné en argument 3 (attention, bien conserver dans la requ`ete le / qui est devant) et testez avec l'argument '\*thiel/essai2.txt' (en conservant les '' qui protègent le ").

Remarque : si la requète est erronée (absence de GET ou de / devant le chemin de fichier, absence du protocole HTTP/1.0 ou mauvais numéro, ou encore absence du double retour chariot final), le serveur vous délivrera un message d'erreur en HTML, voire fermera la connexion sans vous répondre.

3) Modifiez le programme pour qu'il recopie la réponse du serveur dans un fichier texte dont le nom est donné en argument 4.

## Fonctions utilitaires

⊲ On introduit les fonctions suivantes de bor-util.c :

```
int bor_bind_in (int soc, struct sockaddr_in *sa)
{
    int r = bind (soc, (struct sockaddr *) sa, sizeof(struct sockaddr_in));
    if (r < 0) bor_perror (\_func_{-});
    return r;
}
int bor_connect_in (int soc, const struct sockaddr_in *sa)
{
    int r = connect (soc, (struct sockaddr *) sa, sizeof(struct sockaddr_in));
    if (r < 0) bor_perror (\_func\_);
    return r;
}
int bor_getsockname_in (int soc, struct sockaddr_in *sa)
{
    socklen_t adrlen = sizeof(struct sockaddr_in);
    int r = getsockname (soc, (struct sockaddr *) sa, &adrlen);
    if (r < 0) bor_perror (\_func\_);
    return r;
}
```
# TD8 : Serveur TCP/IP

## I. Serveur générique

On se propose d'écrire un serveur générique serveur1. c par scrutation, que l'on spécialisera ensuite en serveur web.

1) Le serveur doit être capable de gérer plusieurs connexions simultanées avec des clients. On se donne le type Slot suivant pour mémoriser les données de connexion avec un client (on y rajoutera des champs par la suite). Chaque slot possède un état, permettant au serveur de savoir s'il doit scruter en lecture (pour une requête) ou en écriture (pour une réponse).

```
typedef enum { E_LIBRE, E_LIRE_REQUETE, E_ECRIRE_REPONSE } Etat;
```

```
typedef struct {
   Etat etat;
   int soc; /* Socket de service, défaut -1 */
   struct sockaddr_in adr; /* Adresse du client */
} Slot;
```
Ecrire les fonctions suivantes : void init\_slot (Slot  $*$ o) initialise les champs de o, en particulier spécifie que o est libre. int slot\_est\_libre (Slot \*o) renvoie vrai si le slot est libre. void liberer\_slot (Slot \*o) ne fait rien si o est libre, sinon ferme la socket et réinitialise o.

2) Pour mémoriser les informations du serveur on définit le type :

```
#define SLOTS_NB 32
typedef struct {
   Slot slots[SLOTS_NB];
   int soc_ec; /* Socket d'écoute */struct sockaddr_in adr; /* Adresse du serveur */
} Serveur;
```
Ecrire les fonctions suivantes : void init\_serveur (Serveur \*ser) initialise tous les slots dans ser et la socket d'écoute à -1. int chercher\_slot\_libre (Serveur \*ser) renvoie l'indice du premier slot libre, sinon -1.

3) Ecrire int demarrer\_serveur (Serveur \*ser, int port) qui initialise le serveur, puis crée une socket TCP/IP attachée au port, ouvre le service, et mémorise la socket d'écoute et son adresse dans ser.

Écrire void fermer\_serveur (Serveur \*ser) qui ferme la socket d'écoute et libère tous les slots.

4) Ecrire la fonction int accepter\_connexion (Serveur \*ser), qui accepte une connexion d'un client puis cherche un slot libre, l'y mémorise et passe l'état à E\_LIRE\_REQUETE, sinon elle ferme la connexion (trop de clients). Cette fonction sera appelée lorsque la socket d'écoute sera éligible.

5) On suppose disposer de la fonction int proceder\_lecture\_requete (Slot \*o) (qui commence par faire un read) et de int proceder\_ecriture\_reponse (Slot \*o) (qui commence par faire un write). Ces fonctions seront réalisées en TP.

Ecrire void traiter\_slot\_si\_eligible (Slot \*o, fd\_set \*set\_read, fd\_set \*set\_write), qui teste l'égibilité de  $\circ$ ->soc en fonction de l'état du slot  $\circ$ , puis selon le cas appelle l'une ou l'autre des fonctions proceder\_... et récupère le résultat. S'il est  $\leq 0$  alors traiter\_slot\_si\_eligible libère le slot  $\circ$  (ce qui ferme la connexion). Cette fonction sera appelée lors de la scrutation.

6) On peut maintenant passer à la préparation de la scrutation. Écrire la fonction void preparer\_select (Serveur \*ser, int \*maxfd, fd\_set \*set\_read, fd\_set \*set\_write) qui initialise et place dans les listes set\_read ou set\_write les descripteurs à scruter en lecture ou en écriture, et mémorise leur valeur maximale dans \*maxfd.

# TP8 : Serveur TCP/IP

### I. Serveur générique (suite)

1) Ecrire la fonction int faire\_scrutation (Serveur \*ser) qui scrute une seule fois les sockets en lecture ou en écriture, puis accepte éventuellement une connexion et enfin traite tous les slots  $éligibles.$ 

2) Écrire le programme principal, qui accepte en argument le numéro de port, puis démarre le serveur. Dans une boucle interruptible par SIGINT, il fait une scrutation des sockets. Enfin il ferme le serveur.

3) Écrire la fonction int proceder\_lecture\_requete (Slot  $*$ o) qui fait un read dans la socket de service, puis passe le slot dans l'état E\_ECRIRE\_REPONSE si le résultat du read est  $\geq 0$ . La fonction renvoie le résultat du read.

4) Ecrire la fonction int proceder\_ecriture\_reponse (Slot \*o) qui fait un write dans la socket de service, puis passe le slot dans l'état E\_LIRE\_REQUETE si le résultat du write est  $\geq 0$ . La fonction renvoie le résultat du write.

5) Tester le programme avec netcat localhost port dans plusieurs terminaux; testez le comportement du serveur lorsque la capacité en slots est dépassée.

Testez ensuite le programme avec un navigateur web : tapez l'URL "http://localhost:port". Vous constaterez que le navigateur n'affiche rien et reste en attente.

6) Recopiez serveur1-tcpip.c en serveur2-tcpip.c et modifiez proceder\_ecriture\_reponse de façon à ce qu'il coupe la communication après écriture (il suffit de ne pas renvoyer 1). Vous pourrez constater que le navigateur affiche maintenant le message du serveur.

Remplacez la réponse dans proceder\_ecriture\_reponse par le code HTML suivant :

<html><br/>>body><h1>Serveur en construction !!</h1></body></html>\r\n Vous constaterez que le navigateur affiche la réponse mais sans l'interpréter comme du code HTML.

Remplacez la réponse dans proceder\_ecriture\_reponse par le code HTML suivant :  $HTTP/1.1$  500 Erreur du serveur\r\n\r\n

<html><br/>>body><h1>Serveur en construction !!</h1></body></html>\r\n

Cette fois-ci vous devriez voir le message affiché en gras.

## Fonctions utilitaires

```
⊲ On introduit les fonctions suivantes de bor-util.c :
```

```
int bor_accept_in (int soc, struct sockaddr_in *adr)
{
    socklen_t adrlen = sizeof(struct sockaddr_in);
    int r = accept (soc, (struct sockaddr *) adr, kadrlen);if (r < 0) bor_perror (\_func\_);
    return r;
}
char *bor_adrtoa_in (struct sockaddr_in *adr)
{
    static char s[32];
    sprintf (s, "%s:%d", inet_ntoa(adr->sin_addr), ntohs(adr->sin_port));
    return s;
}
```
# TD9 : Serveur TCP/IP

### I. Serveur web

On se propose de modifier le programme serveur2-tcpip.c réalisé au TP8 en un serveur web serweb1.c.

1) On rajoute dans Slot les champs char req[REQSIZE] pour stocker la requête, int req\_pos pour retenir la position d'insertion lors de la prochaine lecture, et int fin\_entete pour mémoriser la position de la fin de l'entête dans la requête. Ces champs seront initialisés dans init\_slot.

Écrire int lire\_suite\_requete (Slot  $*o$ ), qui fait une lecture dans la socket, mémorise dans o->req `a partir de la position d'insertion o->req\_pos puis met `a jour cette position. Elle renvoie le résultat de read.

2) On rajoute dans Slot les champs char rep[REPSIZE] pour stocker la réponse, et int rep\_pos pour retenir la position non déjà envoyée de la réponse. Ces champs seront initialisés dans init\_slot.

Ecrire int ecrire\_suite\_reponse (Slot  $*o$ ), qui fait dans la socket une écriture de la réponse à partir de o->rep\_pos, puis met à jour cette position. Elle renvoie le résultat de write.

3) Écrire la fonction int chercher\_fin\_entete (Slot  $*$ o, int debut) qui cherche le marqueur de fin de l'entête HTTP à partir de la position debut dans la requête o->req. Elle renvoie la position du marqueur si elle le trouve, sinon -1.

4) On se donne les types suivants, qui vont servir à mémoriser le résultat de l'analyse de l'entête HTTP, afin de générer la réponse appropriée.

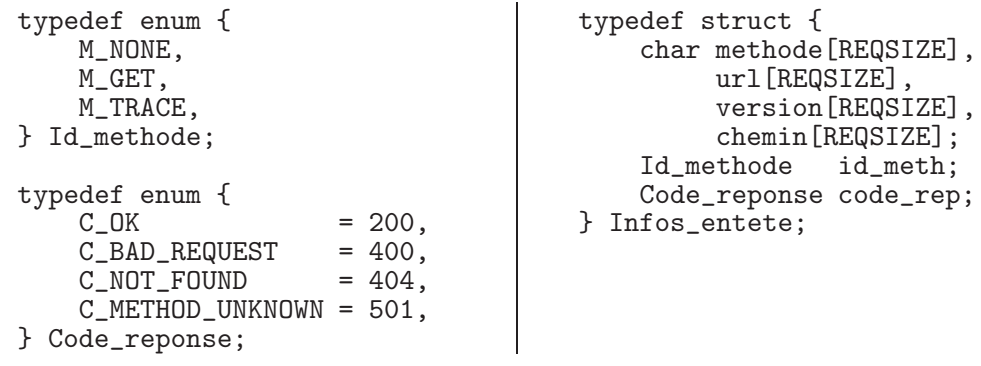

Ecrire la fonction char \*get\_http\_error\_message (Code\_reponse code) qui en fonction du code reçu (C\_OK, etc), renvoie une chaîne de caractères le traduisant ("OK", etc).

Écrire la fonction  $Id$  methode get\_id\_methode (char \*methode) qui, en fonction de la methode reçue ("GET", etc), renvoie le code correspondant (M\_GET, etc) sinon M\_NONE.

5) On suppose disposer de la fonction void analyser\_requete (Slot \*o, Infos\_entete \*ie) qui analyse l'entête de la requête **0->req** (pour le moment elle met ie->code\_rep à C\_NOT\_FOUND). On suppose disposer également de la fonction void preparer\_reponse (Slot \*o, Infos\_entete \*ie) qui en fonction de ie, construit et mémorise dans o->rep l'entête de la réponse HTTP.

Modifier la fonction int proceder\_lecture\_requete (Slot \*o) afin qu'elle lise la suite de la requête, puis cherche la position du marqueur de fin d'entête HTTP. Si le marqueur est trouvé elle analyse la requête, prépare la réponse puis passe à l'étape E\_ECRIRE\_REPONSE.

6) Modifier la fonction int proceder\_ecriture\_reponse (Slot \*o) afin qu'elle écrive la suite de la réponse HTTP, puis renvoie  $1$  si la réponse n'a pu être complètement écrite.

# TP9 : Serveur TCP/IP

### I. Serveur web (suite)

1) Taper et tester le programme du TD9, avec netcat puis avec un navigateur web.

2) On introduit le champ fic\_fd dans le type Slot; on l'initialise à -1 dans init\_slot, enfin on ferme fic\_fd dans liberer\_slot s'il est différent de -1.

On suppose que l'URL contenu dans ie->url est sous la forme "chemin" ou "chemin?paramètres". Ecrire la fonction int preparer\_fichier (Slot  $\ast$ o, Infos\_entete  $\ast$ ie) qui extrait et mémorise dans ie->chemin le chemin contenu au début de ie->url. La fonction ouvre ensuite le fichier ie->chemin en lecture, puis m´emorise le descripteur dans o->fic\_fd et renvoie 0, sinon -1.

3) Ecrire void analyser\_requete (Slot  $*$ o, Infos\_entete  $*$ ie) qui reçoit une entête complète dans o->req, l'analyse et mémorise dans ie les résultats, en particulier le code de la réponse dans ie->code\_rep. Pour le moment on se contente d'analyse la première ligne qui doit avoir la forme "methode /url version", où methode est soit "GET" soit "TRACE", et version est soit "HTTP/1.0" soit "HTTP/1.1" (se servir de sscanf, get\_id\_methode et strcasecmp).

Si la forme est erronée, ie->code\_rep sera mis à C\_BAD\_REQUEST; si la méthode est inconnue, ie->code\_rep sera mis à C\_METHOD\_UNKNOWN; si la méthode est "TRACE", ie->code\_rep sera mis à C\_OK; si la méthode est "GET", alors on préparera le fichier puis on mettra ie->code\_rep à C\_OK ou C\_NOT\_FOUND.

4) Ecrire la fonction void preparer\_reponse (Slot \*o, Infos\_entete \*ie) qui en fonction de ie->code\_rep construit et mémorise dans o->rep une réponse HTTP appropriée, de la forme

```
HTTP/1.1 code_rep message_erreur_ou_succès
Date: la_date
Server: serweb2
Connection: close
Content-Type: type_du_contenu
Corps de la réponse ou fichier
```
Si le code de la réponse n'est pas C\_OK on construira un texte HTML d'erreur, de type "text/html".

Si la méthode est M\_TRACE, on construira en réponse le contenu original de la requête; le type du contenu sera "message/http".

Si la méthode est  $M_{\text{C}}$ GET, on se contentera de construire un texte HTML disant que le fichier a été trouvé (la partie envoi du fichier sera abordée au TP suivant); le type du contenu sera "text/html".

# Rappels

La fonction time\_t time(time\_t \*t) de <time.h> renvoie la date courante depuis l'Epoch (le  $1/1/1970$  à 00:00:00), mesurée en secondes. Si t est non-NULL la fonction mémorise aussi cette date dans t.

La fonction char \*ctime(const time\_t \*t) convertit \*t en une chaîne de caractères en zone statique et renvoie son adresse.

# TD10 : Temporisation

### I. Liste de timers

Dans un client/serveur, on a parfois besoin de plusieurs timers (exemple : délai de réponse pour chaque client, délai pour une tâche répétitive, etc) avec de plus une précision de l'ordre de la milliseconde. Une solution est d'utiliser select avec un timeout en argument, et de calculer ce timeout à partir des dates d'expiration d'une liste de timers.

On crée un module bor-timer.c dans lequel on définit les types et variables suivants (le fichier bor-timer.h ne contiendra que les prototypes des fonctions) :

```
typedef struct {
    int handle;
    void *data;
    struct timeval expiration;
} bor_timer_struct;
#define BOR_TIMER_MAX 1000
bor_timer_struct bor_timer_list[BOR_TIMER_MAX];
int bor_timer_nb = 0, bor_timer_uniq = 0;
```
Les timers sont stoqués dans un tableau global bor\_timer\_list, de taille courante bor\_timer\_nb. Chaque timer a : un numéro unique handle, obtenu en incrémentant à chaque création de timer la variable globale bor\_timer\_uniq; une donnée associée data quelconque; une date d'expiration absolue expiration en secondes et microsecondes.

1) Ecrire la fonction int bor\_timer\_add (unsigned long delay, void \*data) qui ajoute un timer dont l'échéance sera dans delay millisecondes. data est l'adresse d'une donnée quelconque, que l'on pourra récupérer lorsque le timer arrivera à échéance. La fonction renvoie le handle du timer, qui permettra de reconnaitre quel est le timer arrivé à échéance, ou encore de le supprimer.

L'insertion se fait par dichotomie dans une liste triée sur la date d'expiration; le prochain timer est donc toujours en position 0.

2) Ecrire la fonction void bor\_timer\_remove (int handle) qui supprime un timer à partir de son handle. On maintient le tableau trié.

3) Écrire la fonction struct timeval \*bor\_timer\_delay () qui renvoie le délai entre le prochain timer (c'est-à-dire en position 0) et la date courante. Cette fonction pourra être passée directement en paramètre à select.

4) Ecrire les fonctions int bor\_timer\_handle () et void \*bor\_timer\_data () qui renvoient respectivement le handle ou la donnée du prochain client, sinon  $-1$  ou NULL.

## II. Application : délais multiples

Ecrire un programme  $\text{multime.c}$  qui crée quatre timers avec délais respectifs de 2, 5, 10 et 20 secondes, puis boucle sur select. Le programme affiche l'échéance de chacun des timers ; le timer 1 est réarmé toutes les 2 secondes ; le timer 4 provoque l'arrêt du programme.

# Rappels

⊲ La fonction gettimeofday(struct timeval \*tv, NULL); d´efinie par sys/time.h et time.h remplit les champs (entiers) de struct timeval { time\_t tv\_sec; suseconds\_t tv\_usec; }; en secondes et microsecondes avec la date absolue par rapport à l'Epoch.

# TP10 : Serveur TCP/IP et timers

### I. Serveur web (fin)

1) Sur la page de l'UE (indiquée dans le lien en bas à droite de cette feuille), récupérer les fichiers bor-timer.c et bor-timer.h, puis tester le programme multime.c du TD10.

2) Modifier le programme serweb2.c du TP9 en serweb3.c.

Pour chaque connexion, rajouter un timer, qui déconnectera le slot si sa transaction n'est pas complète au bout de 30s. Conseil : lors de l'ajout du timer, donner le slot en param`etre data, ce qui permettra de le retrouver directement à l'échéance avec bor\_timer\_data.

3) On se consacre maintenant à l'envoi de fichiers pour le méthode GET. Cet envoi sera fait par tronçons, lus dans le fichier et écrits dans la socket du slot concerné, chaque fois que les descripteurs seront éligibles en lecture ou écriture, respectivement.

On rajoute donc deux états E\_LIRE\_FICHIER et E\_ENVOYER\_FICHIER, puis dans le type Slot les champs suivants : un buffer fic\_bin de capacité FICSIZE pour mémoriser un tronçon de fichier, la position courante fic\_pos dans le tronçon, et la taille fic\_len du tronçon. Les deux derniers champs sont initialisés à 0.

4) Modifier preparer\_select de façon à tenir compte des deux nouveaux états : pour l'état E\_LIRE\_FICHIER on insère o->fic\_fd en lecture, tandis que pour l'état E\_ENVOYER\_FICHIER on insère o->soc en écriture.

5) On suppose disposer de la fonction int proceder\_lecture\_fichier (Slot \*o) et de la fonction int proceder\_envoi\_fichier (Slot \*o). Modifier traiter\_slot\_si\_eligible de façon à ce que pour les deux nouveaux états ces fonctions soient correctement appelées.

6) Actuellement, proceder\_ecriture\_reponse appelle ecrire\_suite\_reponse puis renvoie 1 si la réponse n'a pas été complètement écrite, sinon -1 (ce qui aura pour effet de libérer le slot).

Modifier la fin de la fonction ainsi : si le fichier  $\circ$ ->fic\_fd est ouvert (c'est-à-dire  $\neq$  -1), on passe à l'état E\_LIRE\_FICHIER et on renvoie 1, sinon on renvoie -1. Le passage à l'état E\_LIRE\_FICHIER provoquera l'appel de proceder\_lecture\_fichier par traiter\_slot\_si\_eligible lors de la prochaine scrutation.

Ecrire int proceder\_lecture\_fichier (Slot \*o) qui lit un tronçon de o->fic\_fd, le mémorise dans  $o$ ->fic\_bin, initialise  $o$ ->fic\_pos à 0 et  $o$ ->fic\_len à la longueur du tronçon lu. En cas de succès la fonction passe à l'état E\_ENVOYER\_FICHIER et renvoie 1, sinon renvoie -1. Le passage à l'état E\_ENVOYER\_FICHIER provoquera l'appel de proceder\_envoi\_fichier par traiter\_slot\_si\_eligible lors de la prochaine scrutation.

Ecrire int proceder\_envoi\_fichier (Slot  $*$ o) qui envoie dans la socket le contenu de o->fic\_bin à partir de la position  $\circ$ ->fic\_pos, puis met à jour cette position. Si  $\circ$ ->fic\_bin n'a pas encore été entièrement envoyé, la fonction affiche un message et renvoie 1 (elle sera rappelée lors de la prochaine scrutation pour envoyer la suite). Sinon, on passe à l'état E\_LIRE\_FICHIER et on renvoie 1, ce qui aura pour effet de procéder à la lecture du tronçon suivant du fichier.

Finalement quand s'arrête ce va-et-vient entre ces deux états ? Lors de proceder\_lecture\_fichier : lorsque read renvoie 0, cela veut dire que l'on a fini de lire le fichier et déjà envoyé intégralement son contenu dans la socket; on renvoie alors 0 ce qui libère le slot (et ferme le fichier).

7) Pour que le navigateur affiche correctement les pages web il faut lui envoyer des réponses qui décrivent correctement le type et la longueur du contenu envoyé.

Ecrire la fonction char \*get\_extension (char \*chemin) qui renvoie la dernière extension du chemin, sinon "". Par exemple si chemin est "pub/chap1/figure1.ppm.gz" alors la fonction renverra  $" . gz"$ .

Insérer le champ type\_mime[100] dans Infos\_entete. Écrire la fonction void chercher\_type\_mime (Infos\_entete \*ie) qui récupère l'extension de ie->chemin puis mémorise dans ie->type\_mime le type MIME correspondant à l'extension : "text/html" pour ".html", "text/css" pour ".css", "image/png" pour ".png", "image/jpeg" pour ".jpg", sinon "application/octet-stream" par défaut.

Appeler chercher\_type\_mime dans analyser\_requete pour la methode M\_GET.

Enfin, dans preparer\_reponse pour la méthode M\_GET, afficher dans l'entête de la réponse HTTP la clé "Content-Type:" suivie de la valeur stockée dans ie->type\_mime.

8) Actuellement, preparer\_fichier ouvre le fichier et mémorise le descripteur dans o->fic\_fd, puis renvoie 0 en cas de succès, sinon -1. Insérer le champ off\_t file\_size dans Infos\_entete puis modifier la fonction de telle manière que ie->file\_size contienne la taille du fichier ouvert (sinon 0). La taille sera obtenue avec la fonction stat ou fstat.

Ces fonctions permettent aussi de tester si un chemin correspond à un fichier régulier ou à un répertoire. On pourra ainsi encore améliorer le traitement : si le chemin correspond à un répertoire, on concaténera index.html au chemin avant de procéder au test de l'ouverture. (En réalité pour que cela fonctionne bien il faut limiter cette possibilité au cas où le chemin finit par un  $\prime$ /'; dans le cas contraire on est supposé rajouter une propriété "Location: http://host/chemin/" dans la réponse, qui nécessite de récupérer la propriété "Host:" dans la requête).

Pour finir, rajouter dans preparer\_reponse pour la méthode M\_GET l'affichage de la clé "Content-Length:" et de la valeur ie->file\_size.